## **Rnd**

## %Rnd function

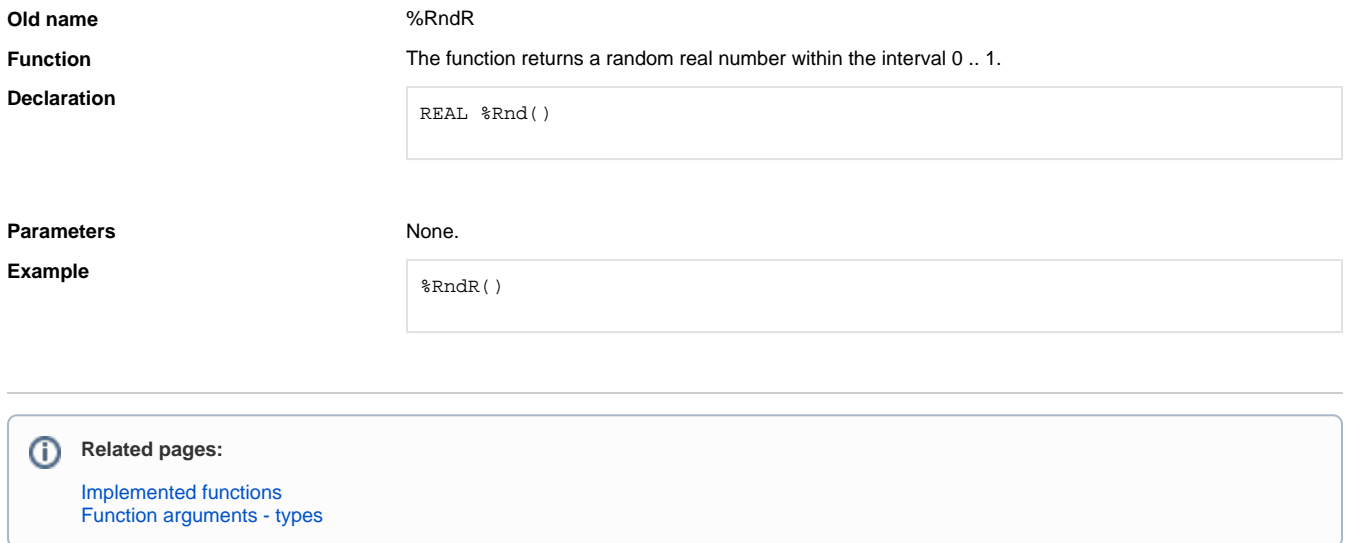